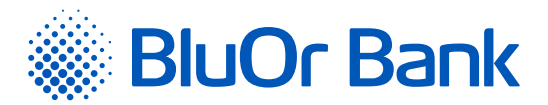

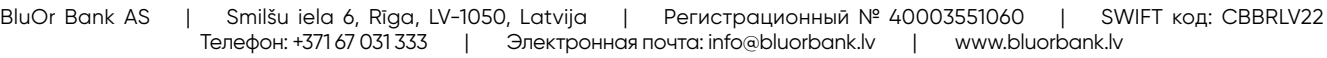

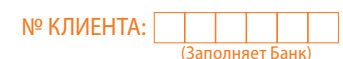

# **ПОДТВЕРЖДЕНИЕ ПОЛУЧЕНИЯ СРЕДСТВ АУТЕНТИФИКАЦИИ**

ЗАПОЛНИТЬ ПЕЧАТНЫМИ БУКВАМИ!

#### ЗАПОЛНЯЕТ БАНК

**1.1. Клиент**

### **1. Информация о Клиенте**

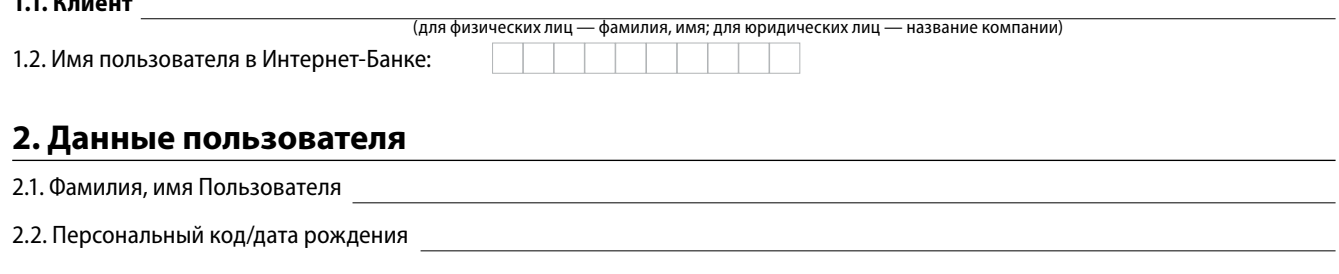

## **3. Информация о получении средства аутентификации**

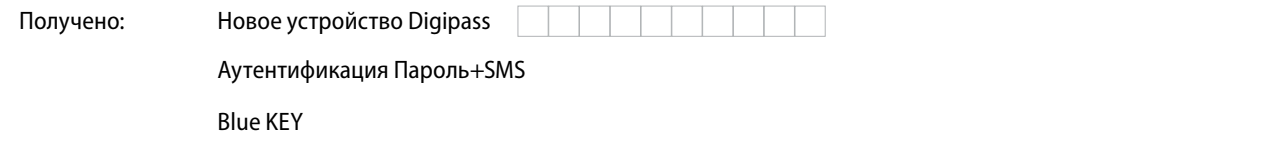

#### ЗАПОЛНЯЕТ ПОЛЬЗОВАТЕЛЬ

3.1. Подтверждаю, что до подписания настоящего Подтверждения ознакомился с Инструкцией по использованию выбранного средства аутентификации, ее содержание мне понятно, я соглашаюсь с указанными в ней условиями и обязуюсь их соблюдать.

3.2. Подтверждаю получение выбранного в этом Подтверждении средства аутентификации.

## **4. Пользователь\***

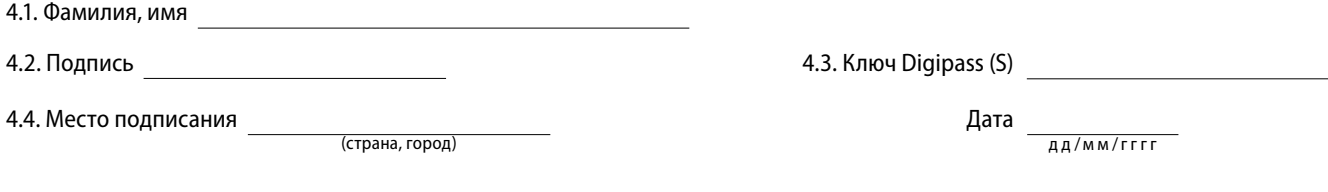

\* **Не заполнять** раздел, если:

- документ готовится и подписывается в соответствии с нормативными актами об оформлении электронных документов **(с надёжной электронной подписью)**; - Пользователь подтвердил во время видео-идентификации информацию, указанную в настоящем документе, и это зафиксировано в соответствии с нормативными актами и требованиями Банка.

Если документ подписывается электронной **подписью «Ключ Digipass (S)**», необходимо **заполнить** следующие поля: «Имя, фамилия», «Ключ Digipass (S)», «Дата».